# **Programming Session I**

Jan Tekülve

jan.tekuelve@ini.rub.de

Computer Science and Mathematics Preparatory Course

30.09.2021

# **Brief Excursion on Number Systems**

- ▶ **Natural Numbers**:  $\mathbb{N} = \{0, 1, 2, 3, 4, \dots\}$
- ▶ Integer Numbers:  $\mathbb{Z}$  =
- ► Rational Numbers: ①
- ► Real Numbers: ℝ

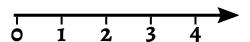

# **Brief Excursion on Number Systems**

- ▶ **Natural Numbers**:  $\mathbb{N} = \{0, 1, 2, 3, 4, \dots\}$
- **► Integer Numbers**:  $\mathbb{Z} = \{..., -2, -1, 0, 1, 2, ...\}$
- Rational Numbers: ①
- ► Real Numbers: ℝ

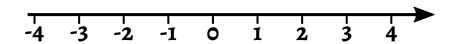

# **Brief Excursion on Number Systems**

- ▶ **Natural Numbers**:  $\mathbb{N} = \{0, 1, 2, 3, 4, ...\}$
- **Integer Numbers**:  $\mathbb{Z} = \{..., -2, -1, 0, 1, 2, ...\}$
- **Rational Numbers**:  $\mathbb{Q} = \frac{a}{b}$ , where  $a, b \in \mathbb{Z}$  and  $b \neq 0$
- ▶ Real Numbers: ℝ

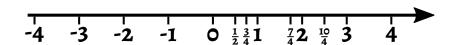

### **Real Numbers**

▶ Between two rational numbers is an infinite amount of rational numbers

### **Real Numbers**

- ▶ Between two rational numbers is an infinite amount of rational numbers
- ► However:  $\sqrt{2}$  is not a rational number

### **Real Numbers**

- Between two rational numbers is an infinite amount of rational numbers
- ► However:  $\sqrt{2}$  is not a rational number
- ► The irrational number  $\sqrt{2} = 1.4142135...$  is part of the real world:

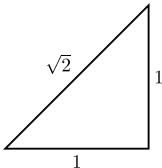

#### **Definitions**

- **Natural Numbers**:  $\mathbb{N} = \{0, 1, 2, 3, 4, \dots\}$
- Integer Numbers:  $\mathbb{Z} = \{..., -2, -1, 0, 1, 2, ...\}$
- **Rational Numbers**:  $\mathbb{Q} = \frac{a}{b}$ , where  $a, b \in \mathbb{Z}$  and  $b \neq 0$
- **Real Numbers**:  $\mathbb{R} = \mathbb{Q}+$  irrational numbers

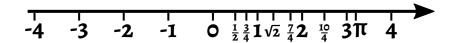

### **Definitions**

### Number Systems

- ▶ **Natural Numbers**:  $\mathbb{N} = \{0, 1, 2, 3, 4, \dots\}$
- Integer Numbers:  $\mathbb{Z} = \{..., -2, -1, 0, 1, 2, ...\}$
- **Rational Numbers**:  $\mathbb{Q} = \frac{a}{b}$ , where  $a, b \in \mathbb{Z}$  and  $b \neq 0$
- **Real Numbers**:  $\mathbb{R} = \mathbb{Q} + \text{irrational numbers}$

#### Honorable Mention

**Complex Numbers**:  $\mathbb{C} = a + ib$ , where  $a, b \in \mathbb{R}$  and  $i = \sqrt{-1}$ 

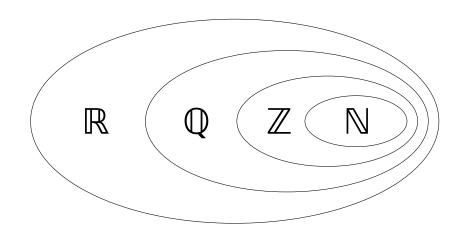

## **Writing Files**

### Opening a file

```
#This creates the file if it does not exist
fileObject = open("fileOutput.txt", "w")
#Option 'w' will overwrite existing files
#Use the option 'a' to append to a file instead
```

#### Writing to the file

```
#Add \n to end a line and \t to create a tab
fileObject.write("Hello you!\n")
```

#### ► Close the file after usage:

```
fileObject.close()
```

#### ► If and else are organized by indentation and colons

```
x = 3.5
is_x_4 = False
if x == 4 : #if <condition> :
    is_x_4 = True #indented block is called only
   print("x is 4") #if <condition> applies
else : #else is on the same level as if
   print("x is not 4")
#Regular program continues here
```

## While Loops

Print the numbers from 1 to 10

```
goal = 5 #define two variables for the exit condition
test = 0
while test != goal:
    test = test +1 # Increase test by 1
    print(test) # prints 1,2,3,4,5 a number per loop
```

## The List Datatype

Lists allow to manage a collection of variables

```
names = ["Alice","Bob","Carl","Dora"]
numbers = [1,2,3,5,8]
```

Accessing and modifying elements in a lists

```
print(names) #['Alice','Bob','Carl','Dora']
single_name = names[2] #single_name = 'Carl'
first_element = numbers[0] #first_element = 1
last_name = names[len(names)-1]#last_name = 'Dora'
names[1] = "Bert" #names ['Alice','Bert','Carl','Dora']
```

### **Operations on Lists**

#### Example Operations

```
numbers = [1,2,3,5,8]
names = ["Alice","Bob","Carl"]
count = len(names) #count=3
names.append("Daisy") #['Alice','Bob','Carl','Daisy']
numbers2 = [13,21,34]
numbers3 = numbers + numbers2 #[1,2,3,5,8,13,21,34]
subset = numbers3[2:5] #[3,5,8]
#characters from position 2 (included) to 5 (excluded)
```

# **Helpful Functions**

#### ► The random module

```
import random #import the module similar to import math
#assigns dice_roll a number between 1 and 6
dice_roll = random.randint(1,6)
#assigns coin_flip either a 0 or 1
coin_flip = random.randint(0,1)
```

#### Deleting list elements

```
names = ["alf", "donald", "charly brown", "bud spencer"]
del names[1] #deletes the second element
print(names) # ["alf", "charly brown", "bud spencer"]
```

#### **Tasks: Control Statements**

- 1. Write a Guessing Game, where the script chooses a random integer between 0 and 20 and the user has to guess it. With each guess the user gets told if his guess was higher or lower than the desired number.
  - Start by assigning a random integer to a variable using random.randint(0,20)
  - Create a while-loop in which the user is asked for a number
  - Depending on the number input tell the user whether his guess was smaller, higher or equal to the desired value
  - ► Think about how to end the while-loop

#### **Tasks: Lists**

- 2. Write a script that returns the biggest element in a list
  - Create a list with arbitrary numbers of your choice
  - Loop through the list with a for loop
  - ► In each loop compare the current list element with your current estimate of the highest number
- 3. Write a script that looks for a specific element in the list and deletes it
  - Loop through the list with a for-loop and store the elements position in a variable
  - After the for loop remove the element at that position with the del command
- **4\*.** Write a script that takes a list and transfers its elements to a second list in sorted order.
  - Look for the smallest element in the first list. Write it to the second list. Delete it in the first list. Repeat.

# Tasks: Writing to a File

- 5\*. Write a script that writes down the list from yesterday's task 3 to a file:
- Start by opening the file
- ► First write "Coefficients:\n" to the file to create the first line
- Write your coefficients in the second line separated by commas
- ► Write "Values:" to the next line
- Run a loop through your list and in each loop write down x and the function value g(x) stored in the list

#### File Content Sketch:

| Coefficients: |                |         |       |
|---------------|----------------|---------|-------|
| $a_3$ ,       | $a_2$ ,        | $a_1$ , | $a_0$ |
| Values:       |                |         |       |
| Ο,            | g(0)           |         |       |
| 1,            | g(0) $g(1)$    |         |       |
| :             |                |         |       |
| 19,           | g(19)<br>g(20) |         |       |
| 20,           | g(20)          |         |       |
|               |                |         |       |